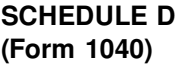

Department of the Treasury Internal Revenue Service

(99)

## **Capital Gains and Losses SCHEDULE 2008 No. 1545-0074**

▶ Attach to Form 1040. ▶ See Instructions for Schedule D (Form 1040).

▶ Use Schedule D-1 for more space to list transactions for lines 1 and 8.

**2000**Attachment<br>Sequence No. 12 Name(s) shown on Form 1040 **Your social security number Your social security number** ÷ ÷

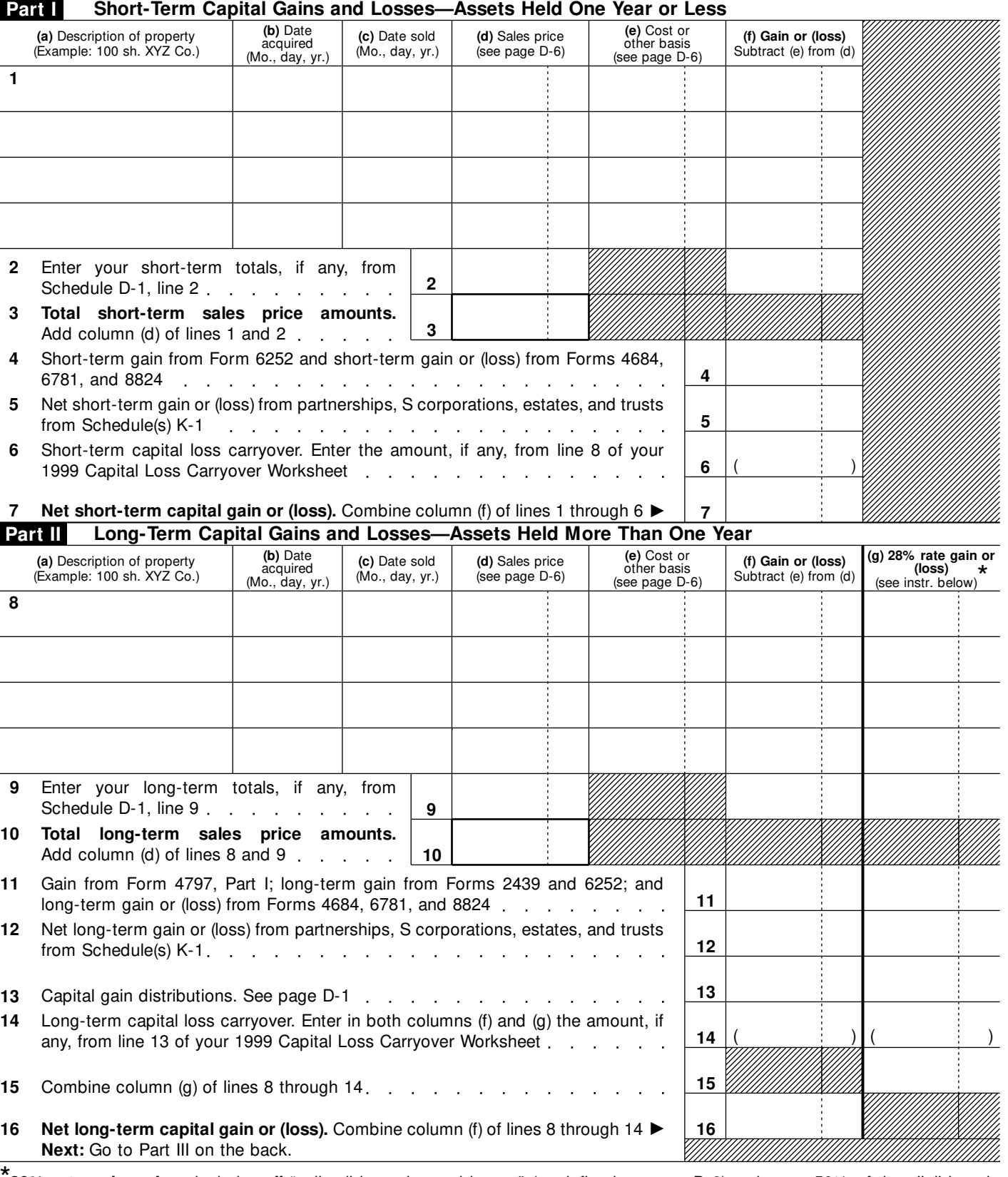

\* **28% rate gain or loss** includes **all** "collectibles gains and losses" (as defined on page D-6) and up to 50% of the eligible gain on qualified small business stock (see page D-4).

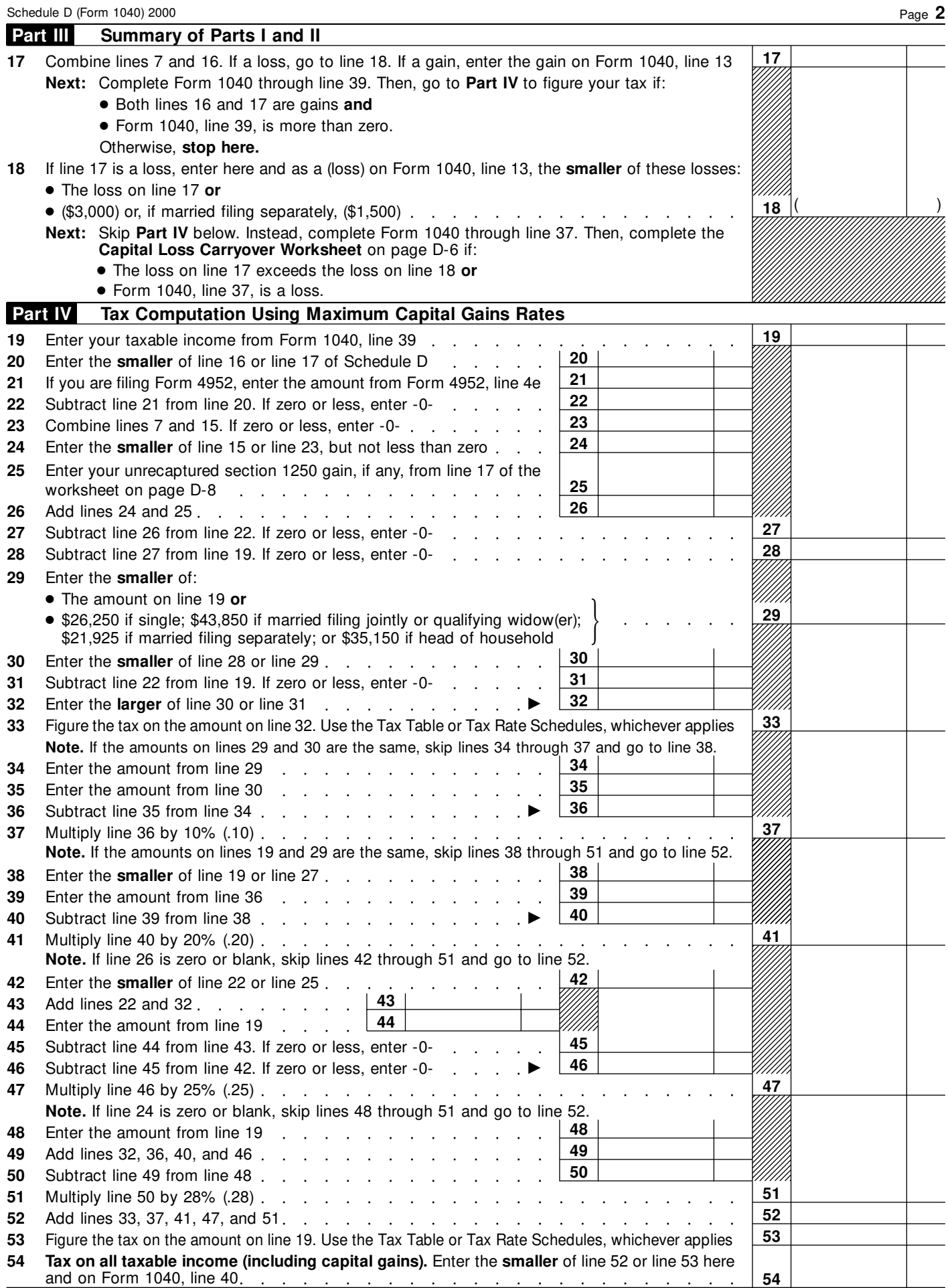

 $\circledast$ 

**Schedule D (Form 1040) 2000**